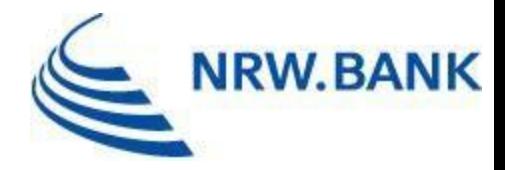

# FAQ progres.nrw

Risikoabsicherung hydrothermale Geothermie

Stand: 08.04.2024

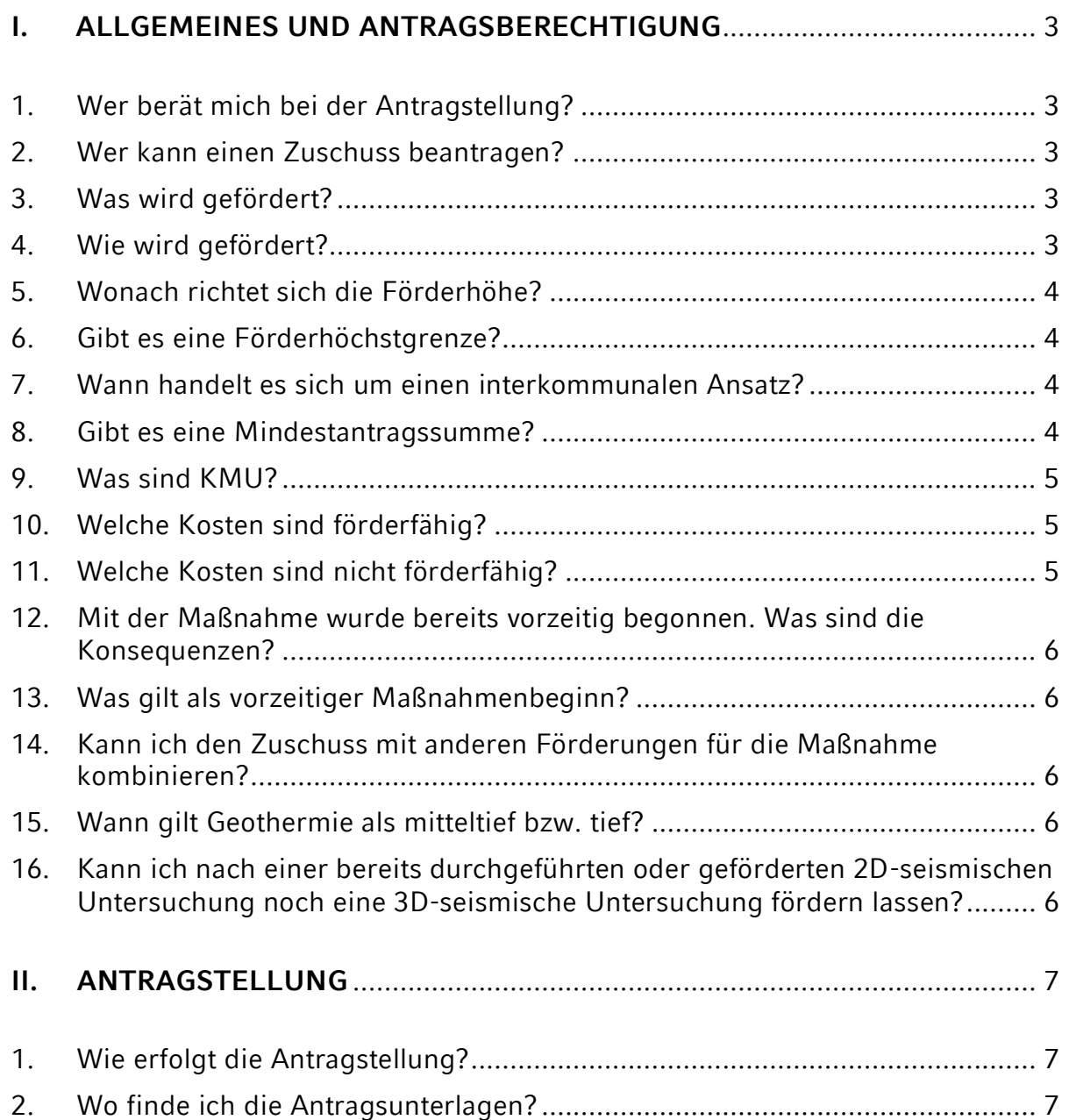

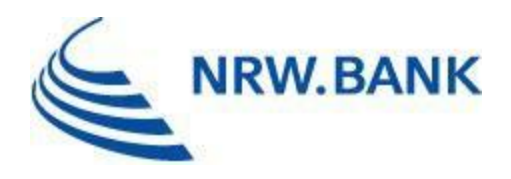

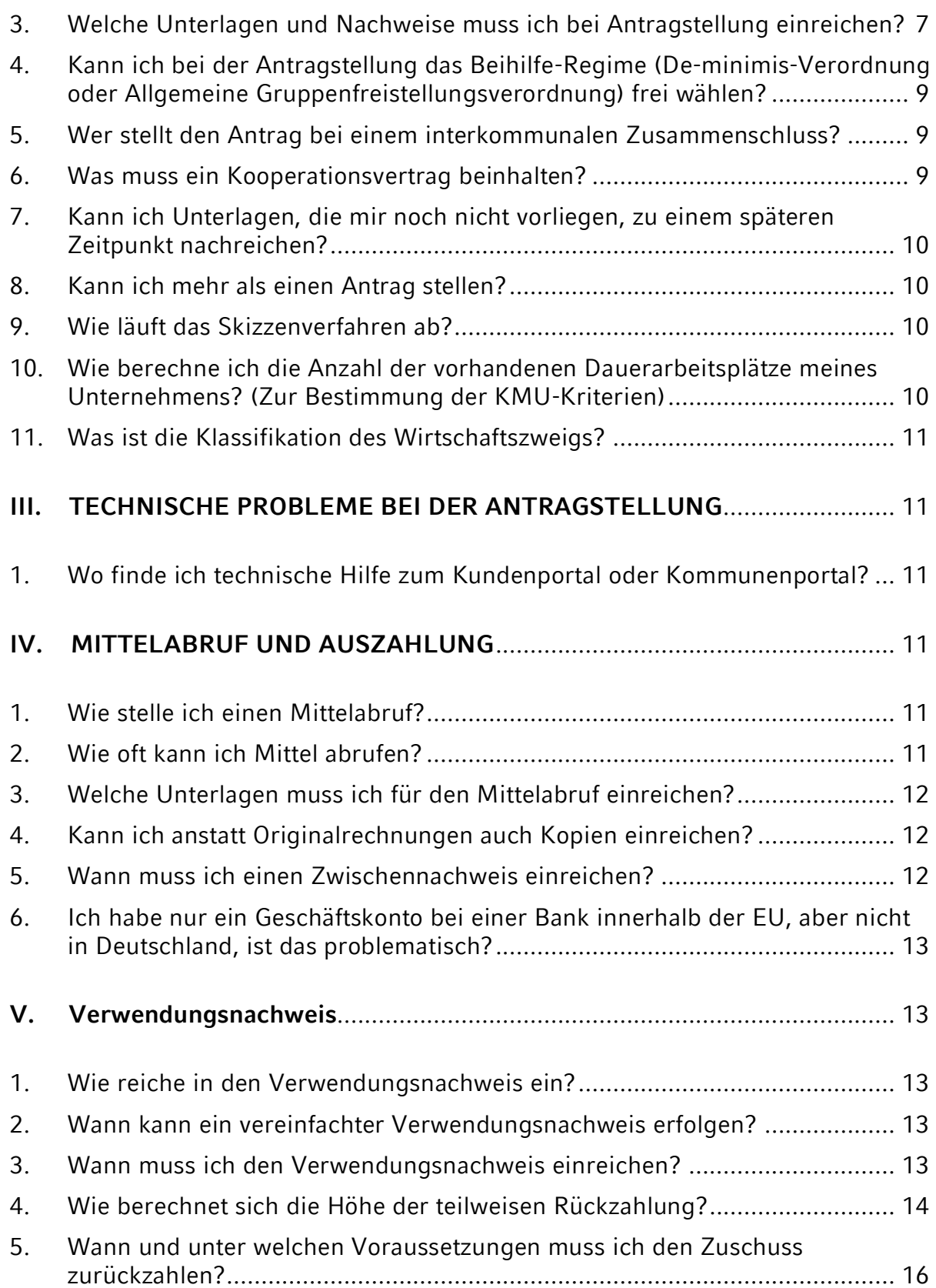

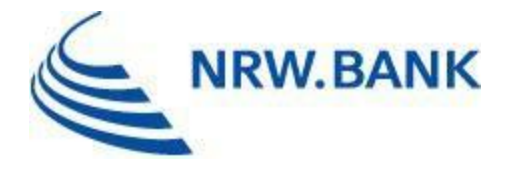

Bitte beachten Sie, dass diese Liste weiterentwickelt und die FAQ fortlaufend aktualisiert werden. Die dargestellten Antworten begründen keine Rechtsansprüche. Bitte haben Sie Verständnis dafür, dass unser FAQ-Katalog Ihre Fragen vielleicht nicht vollständig und auch nicht rechtsverbindlich beantworten kann.

# <span id="page-2-0"></span>**I. ALLGEMEINES UND ANTRAGSBERECHTIGUNG**

### <span id="page-2-1"></span>1. Wer berät mich bei der Antragstellung?

Für die telefonische Erstberatung stehen Ihnen die Kolleginnen und Kollegen des Service-Centers gerne unter der Telefonnummer 0211 / 91741-4800 von Montag bis Donnerstag zwischen 8:00 Uhr und 18:00 Uhr sowie am Freitag zwischen 8:00 Uhr und 16:30 Uhr zur Verfügung. Alternativ kann zur Klärung von Fragestellungen die E-Mail-Adresse [beratung@nrwbank.de](mailto:beratung@nrwbank.de) genutzt werden. Kommunale Antragstellende können sich selbstverständlich gerne auch an Ihren Kontakt bei der Kundenbetreuung Öffentliche Kunden wenden.

#### <span id="page-2-2"></span>2. Wer kann einen Zuschuss beantragen?

Bei den Fördergegenständen 2.1 (Vorstudie), 2.2 (Machbarkeitsstudie) und 2.3 (seismische Messungen) sind Städte, Gemeinden und Kreise sowie deren Zusammenschlüsse und Zweckverbände sowie Unternehmen unabhängig von ihrer Rechtsform und Gesellschafterstruktur antragsberechtigt.

Bei Fördergegenstand 2.4 (Bohrung) sind Unternehmen unabhängig von ihrer Rechtsform und Gesellschafterstruktur antragsberechtigt.

# <span id="page-2-3"></span>3. Was wird gefördert?

Gefördert werden die Erstellung von Vorstudien und Machbarkeitsstudien zur Vorbereitung von wärmegeführten Tiefengeothermie-Projekten, Studien unter Einbeziehung seismischer Messungen zur Exploration mitteltiefer (zwischen 400 m und 1500 m) und tiefer (ab 1501 m) hydrothermaler Geothermie, mit denen Daten über den Untergrund generiert bzw. verdichtet werden, sowie die anschließende erste Bohrung an einem Standort zur Erschließung mitteltiefer und tiefer hydrothermaler Geothermie.

#### <span id="page-2-4"></span>4. Wie wird gefördert?

Zuwendungen aus "progres.nrw - Programmbereich Risikoabsicherung hydrothermale Geothermie" werden bei den Fördergegenständen 2.1 bis 2.3 als nicht rückzahlbarer Zuschuss und beim Fördergegenstand 2.4 (Bohrung) als bedingt rückzahlbarer Zuschuss gewährt. Möglich ist dabei eine Förderung nach der Allgemeinen

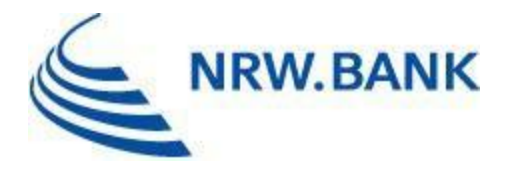

Gruppenfreistellungsverordnung (AGVO) oder wahlweise bei den Fördergegenständen 2.1 und 2.2 nach der De-minimis-Verordnung.

# <span id="page-3-0"></span>5. Wonach richtet sich die Förderhöhe?

Die Förderhöhe ist abhängig von den Ihnen entstandenen zuwendungsfähigen Ausgaben und den jeweiligen Fördergegenstand-spezifischen Förderquoten. Für kleine und mittlere Unternehmen (KMU) sieht die Richtlinie z.T. erhöhte Förderquoten vor. Nach oben hin begrenzt ist Ihr Zuschuss durch Fördergegenstand-spezifische Höchstgrenzen, die Sie im nächsten Kapitel finden.

# <span id="page-3-1"></span>6. Gibt es eine Förderhöchstgrenze?

Die Förderhöchstgrenze ist bei den Fördergegenständen 2.1 bis 2.4 unterschiedlich hoch. Für Maßnahmen mit interkommunalem Ansatz sieht die Richtlinie z.T. nochmals höhere Förderhöchstgrenzen vor.

- Fördergegenstand 2.1 Vorstudie: 25.000 EUR bzw. bei einem interkommunalen Ansatz 35.000 EUR
- Fördergegenstand 2.2 Machbarkeitsstudie: 65.000 EUR bzw. bei einem interkommunalen Ansatz 100.000 EUR
- Fördergegenstand 2.3 2D-seismische Messungen: 1.000.000 EUR bzw. bei einem interkommunalen Ansatz 1.500.000 EUR
- Fördergegenstand 2.3 3D-seismische Messungen: 5.500.000 EUR bzw. bei einem interkommunalen Ansatz 7.500.000 EUR
- Fördergegenstand 2.4 Bohrung: 10.000.000 EUR

# <span id="page-3-2"></span>7. Wann handelt es sich um einen interkommunalen Ansatz?

Ein interkommunaler Ansatz gilt als gegeben, sobald sich mind. zwei Partner/-innen aus mind. zwei Kommunen für einen Antrag zusammenschließen. Grundlage bildet ein entsprechender Kooperationsvertrag, der bei Antragstellung einzureichen ist. Aus dem Kooperationsvertrag sollten folgende Informationen hervorgehen:

- Welche Kommunen schließen sich für welche (Förder-)Maßnahme(n) zusammen?
- Welche Kommune stellt federführend den Antrag und nimmt die Kommunikation mit der NRW.BANK wahr?
- Beiträge der Partner zu Aufwendungen und Ergebnissen
- Teilung Risiken und Ergebnisse durch Partner
- Art und Weise der Verbreitung der Ergebnisse durch die Partner
- Regelung des Zugangs der Partner zu Rechten am geistigen Eigentum
- Regelung bei Ausscheiden eines Partners

### <span id="page-3-3"></span>8. Gibt es eine Mindestantragssumme?

Gemäß Nr. 1.1 der VVG zu § 44 LHO werden Zuwendungen an den gemeindlichen Bereich

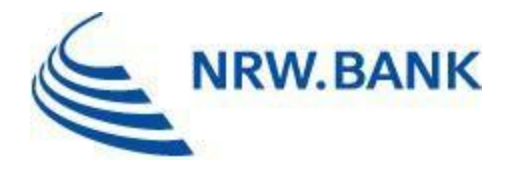

nur bewilligt, wenn die Zuwendung im Einzelfall mehr als 12.500 EUR beträgt. Gemäß der VV zu § 44 LHO werden Zuwendungen an den außergemeindlichen Bereich nur bewilligt, wenn die Zuwendung im Einzelfall mehr als 2.000 EUR beträgt.

## <span id="page-4-0"></span>9. Was sind KMU?

Kleine und mittlere Unternehmen (KMU) im Sinne der Richtlinie sind Unternehmen, die die Voraussetzungen nach Anhang I der Allgemeinen Gruppenfreistellungsverordnung (AGVO) erfüllen.

Bitte beachten Sie, dass ein Unternehmen in der Regel kein KMU ist, wenn 25% oder mehr seines Kapitals oder seiner Stimmrechte direkt oder indirekt von einer oder mehrerer öffentlicher Stellen oder Körperschaften des öffentlichen Rechts einzeln oder gemeinsam kontrolliert werden.

Detaillierte Informationen zur Einstufung Ihres Unternehmens sowie den entsprechenden Anlagensatz für die Antragstellung finden Sie [hier.](https://www.nrwbank.de/de/foerderung/dokumente/20196-anlagensatz-kmu-eigenschaft.pdf?contentType=application/pdf&pfad=/4/0/9740/)

# <span id="page-4-1"></span>10. Welche Kosten sind förderfähig?

Bei Fördergegenstand 2.1 (Vorstudie) sind Ausgaben für Beratungsleistungen sowie notwendige Vorprüfungen und Untersuchungen zur Erstellung einer schriftlichen Vorstudie zuwendungsfähig.

Bei Fördergegenstand 2.2 (Machbarkeitsstudie) sind Ausgaben für Beratungsleistungen sowie notwendige Vorprüfungen und Untersuchungen zur Erstellung einer schriftlichen Machbarkeitsstudie zuwendungsfähig.

Bei Fördergegenstand 2.3 (Seismische Messungen) werden seismische Messungen zur Exploration mitteltiefer und tiefer hydrothermaler Geothermie, mit denen Daten über den Untergrund generiert bzw. verdichtet werden können gefördert. Zuwendungsfähig sind alle vorbereitenden Arbeiten, Arbeiten zur Durchführung der seismischen Untersuchungen und die Auswertung der Messungen.

Bei Fördergegenstand 2.4 (Bohrung) wird die erste Bohrung zur Erschließung mitteltiefer und tiefer hydrothermaler Geothermie an einem Standort gefördert. Zuwendungsfähig sind Ausgaben, die in unmittelbarem Zusammenhang mit der Durchführung des genannten Fördergegenstandes stehen und zur Zielerreichung notwendig sind. Dazu zählen insbesondere investive Ausgaben und Sachausgaben.

# <span id="page-4-2"></span>11. Welche Kosten sind nicht förderfähig?

Ausgaben für die Umsetzung gesetzlich vorgeschriebener oder behördlich angeordneter Maßnahmen sowie Ausgaben für das Planfeststellungsverfahren sind nicht zuwendungsfähig. Eine auf die beihilfefähigen Kosten oder auf Ausgaben erhobene, erstattungsfähige Mehrwertsteuer wird bei der Ermittlung der beihilfefähigen Kosten nicht berücksichtigt.

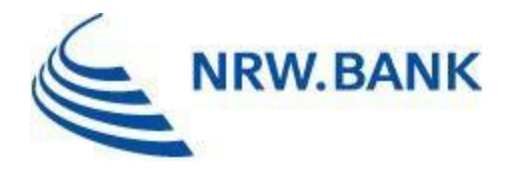

#### <span id="page-5-0"></span>12. Mit der Maßnahme wurde bereits vorzeitig begonnen. Was sind die Konsequenzen?

Ein vorzeitiger, förderschädlicher Maßnahmenbeginn führt entweder zur Ablehnung des Antrags oder zur Aufhebung des Zuwendungsbescheids, je nachdem in welcher Phase sich der Antrag befindet und der vorzeitige Maßnahmenbeginn festgestellt wird. In welchem Fall ein vorzeitiger Maßnahmenbeginn vorliegt, wird im nachfolgenden Kapitel erläutert.

#### <span id="page-5-1"></span>13. Was gilt als vorzeitiger Maßnahmenbeginn?

Ein unzulässiger, vorzeitiger Maßnahmenbeginn liegt bereits vor, sobald eine verbindliche Bestellung abgegeben oder ein Vertrag über den Kauf und/oder die Installation einer zu fördernden Anlage geschlossen wurde (Lieferungs- oder Leistungsvertrag) und der vorzeitig geschlossene Vertrag kein eindeutiges, schriftlich vereinbartes Rücktrittsrecht für den Fall der Versagung der beantragten Zuwendung enthält – und damit eine unbedingte rechtliche Verpflichtung eingegangen wurde.

#### <span id="page-5-2"></span>14. Kann ich den Zuschuss mit anderen Förderungen für die Maßnahme kombinieren?

Nein. Die Kumulierung der Förderung gemäß der Richtlinie "progres.nrw Programmbereich Risikoabsicherung hydrothermale Geothermie" mit anderen Förderungen des Landes NRW, eines anderen Bundeslandes, des Bundes oder der EU ist ausgeschlossen.

#### <span id="page-5-3"></span>15. Wann gilt Geothermie als mitteltief bzw. tief?

Im Sinne der Richtlinie handelt es sich bei Tiefen zwischen 400 und 1500m einschließlich um mitteltiefe Geothermie. Ab Tiefen von 1501m handelt es sich um tiefe Geothermie.

#### <span id="page-5-4"></span>16. Kann ich nach einer bereits durchgeführten oder geförderten 2D-seismischen Untersuchung noch eine 3Dseismische Untersuchung fördern lassen?

Ja, dies ist möglich. Auf eine 2D-seismische Untersuchung kann noch eine 3D-seismische Untersuchung folgen und gefördert werden.

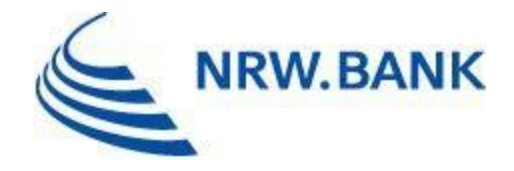

# <span id="page-6-0"></span>**II. ANTRAGSTELLUNG**

# <span id="page-6-1"></span>1. Wie erfolgt die Antragstellung?

Anträge können ausschließlich elektronisch über die Portale der NRW.BANK gestellt werden. Kommunale Antragstellende nutzen dafür bitte das [Kommunenportal,](https://www.kommunenportal.nrwbank.de/login/#/) nichtkommunale Antragstellende das [Direktkundenportal.](https://www.kundenportal.nrwbank.de/login/#/) Sofern nicht bereits geschehen, ist eine Registrierung notwendig. Sofern Sie eine Registrierung für das Kommunenportal wünschen, sprechen Sie gerne mit Ihrem/er Kundenbetreuer/in.

# <span id="page-6-2"></span>2. Wo finde ich die Antragsunterlagen?

Das Antragsformular sowie weitere Vordrucke finden Sie auf unserer [Produktseite.](http://www.nrwbank.de/hydrothermale-geothermie)

#### <span id="page-6-3"></span>3. Welche Unterlagen und Nachweise muss ich bei Antragstellung einreichen?

#### **Antragsformular**

Bitte füllen Sie das Antragsformular **vollständig** aus. Antragstellende im Direktkundenportal müssen das Formular rechtsverbindlich unterzeichnen. Antragstellende im Kommunenportal müssen das Formular entsprechend der bei der NRW.BANK vorliegenden bzw. einzureichenden oder aktualisierten Vollmacht übermitteln.

- **Kurze Beschreibung des Vorhabens mit Angabe des geplanten Beginns und Abschlusses**
- **Selbsterklärung zur Einhaltung der KMU-Definition<sup>1</sup>**

Nur einzureichen, sofern Sie als kleines oder mittleres Unternehmen im Sinne der Richtlinie eine erhöhte Förderquote beantragen. Nicht-verflochtene Unternehmen nutzen dafür die *vereinfachte* Selbsterklärung. Alle anderen Unternehmen nutzen die Selbsterklärung, wo in den Anlagen ebenfalls Partner- und Verbundunternehmen abzubilden sind.

 **Legitimationsnachweise der unterzeichnenden vertretungsberechtigten Person/en**

Nur bei Anträgen über das Direktkundenportal, z.B. Ausweiskopie/n und Registerauszug

 **Teilnahmeerklärung Kundenportal** Nur bei Ihrem ersten Antrag über das Direktkundenportal erforderlich (entfällt bei Folgeanträgen und Anträgen über das Kommunenportal)

<sup>1</sup> <sup>1</sup> Bitte beachten Sie in diesem Zusammenhang auch die Erläuterungen im Anlagensatz – KMU-Eigenschaft.

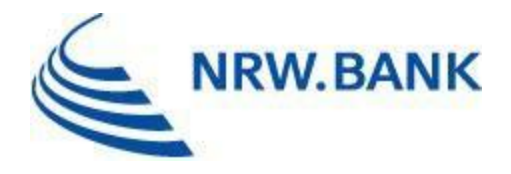

- **Interkommunaler Kooperationsvertrag**  Nur wenn die Maßnahme einen interkommunalen Ansatz verfolgt. In dem Vertrag sollte die Zusammenarbeit geregelt sein, z.B. welche Kommunen gemeinsam welche Maßnahme/n umsetzen. Es sollte auch geregelt werden, welche Kommune federführend gegenüber der NRW.BANK auftritt.
- **Antrag auf Zulassung eines DV-gestützten Buchführungssystems**  Nur wenn bei künftigen Mittelabrufen anstatt Originalbelegen elektronische Belege eingereicht werden sollen
- **Bei Fördergegenstand 2.1: drei Angebote über die Erstellung der Vorstudie**  Falls Ihnen weniger als drei Angebote vorliegen, reichen Sie bitte die Ihnen vorliegenden Angebote ein und weisen die erfolgte Markterkundung in anderer geeigneter Weise nach
- **Bei Fördergegenstand 2.1: Referenzen der/des Beratenden gem. Nummer 2.1 der Richtlinie.**

Gemäß der Richtlinie hat die Erstellung der Studie durch eine qualifizierte Beraterin/ einen qualifizierten Berater zu erfolgen. Die/der Beratende gilt als qualifiziert, wenn sie/er vergütete fachspezifische Beratungsleistungen im Bereich der mitteltiefen und tiefen Geothermie innerhalb der letzten zwei Jahre nachweisen kann und in diesem Zeitraum fachbezogen unternehmerisch tätig war.

 **Ggf. bei Fördergegenstand 2.1: Nachweis, dass es sich um eine finanzschwache Kommune im Sinne von Nr. 5.4.1 der Richtlinie handelt**

Nur bei einer Antragstellung auf Basis der De-minimis-Verordnung möglich. Bei einer Antragstellung auf Basis der AGVO ist dies nicht möglich.

 **Bei Fördergegenstand 2.2: drei Angebote über die Erstellung der Machbarkeitsstudie** 

Falls Ihnen weniger als drei Angebote vorliegen, reichen Sie bitte die Ihnen vorliegenden Angebote ein und weisen die erfolgte Markterkundung in anderer geeigneter Weise nach.

 **Bei Fördergegenstand 2.2: Referenzen der/des Beratenden gem. Nummer 2.2 der Richtlinie**

Gemäß der Richtlinie hat die Erstellung der Studie durch eine qualifizierte Beraterin/ einen qualifizierten Berater zu erfolgen. Die/der Beratende gilt als qualifiziert, wenn sie/er vergütete fachspezifische Beratungsleistungen im Bereich der mitteltiefen und tiefen Geothermie innerhalb der letzten zwei Jahre nachweisen kann und in diesem Zeitraum fachbezogen unternehmerisch tätig war.

- **Bei Fördergegenstand 2.2: Nachweis, dass die erstellte Vorstudie die Mindestinhalte gem. Nr. 2.1 der Richtlinie enthält**  Dieser ist nur einzureichen, falls die Vorstudie der NRW.BANK nicht bereits vorliegt.
- **Bei Fördergegenstand 2.1 und 2.2: Erklärung über erhaltene und/oder beantragte De-minimis-Beihilfen**

Diese ist nur einzureichen, sofern Sie eine Förderung nach der De-minimis-Verordnung beantragen. Sollten Sie eine Förderung nach AGVO beantragen, ist keine

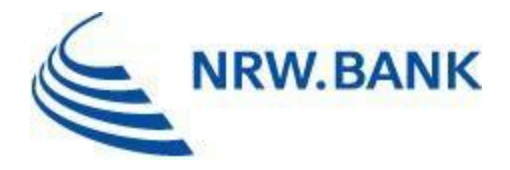

De-minimis-Erklärung einzureichen.

 **Bei Fördergegenstand 2.3: Nachweis, dass die erstellte Vorstudie die Mindestinhalte gem. Nr. 2.1 der Richtlinie enthält und, dass die Machbarkeitsstudie die Mindestinhalte gem. Nr. 2.2 Buchstaben a) bis f) der Richtlinie enthält** 

Dieser ist nur Einzureichen falls die Vorstudie bzw. Machbarkeitsstudie der NRW.BANK nicht bereits vorliegen.

 **Bei Fördergegenstand 2.4: Nachweis einer abgeschlossenen Machbarkeitsstudie inkl. eines geologischen Modells basierend auf einer 3D-Seismik bzw. einer verdichteten 2D-Seismik** 

Dieser ist nur einzureichen, falls die Machbarkeitsstudie bzw. seismischen Messungen der NRW.BANK nicht bereits vorliegen.

 **Fördergegenstand 2.3 und 2.4: Arbeits-, Zeit- und Ausgabenplan (AZA)**  Hierfür nutzen Sie bitte die Vorlage auf unserer Internetseite. Der AZA dient zur Berechnung der förderfähigen Gesamtkosten und des Zuschusses.

### <span id="page-8-0"></span>4. Kann ich bei der Antragstellung das Beihilfe-Regime (Deminimis-Verordnung oder Allgemeine Gruppenfreistellungsverordnung) frei wählen?

Ja, Sie haben bei der Antragstellung für die Fördergegenstände 2.1 und 2.2 ein Wahlrecht zwischen einer De-minimis-Beihilfe und einer AGVO-Beihilfe. Bei den Fördergegenständen 2.3 und 2.4 ist eine Förderung jedoch nur nach der AGVO-Beihilfe möglich. Trotz des Wahlrechts empfehlen wir Ihnen jedoch eine Förderung im Rahmen der AGVO-Beihilfe zu beantragen, da die Höchstgrenze bei der De-minimis-Beihilfe (300.000,00 EUR) deutlich schneller ausgeschöpft ist.

Als finanzschwache Kommune im Sinne von Nr. 5.4.1 der Richtlinie beantragen Sie bei Fördergegenstand 2.1 "Vorstudie" bitte eine Förderung nach der De-minimis-Verordnung, da nach der AGVO keine Förderquote von 100% möglich ist.

#### <span id="page-8-1"></span>5. Wer stellt den Antrag bei einem interkommunalen Zusammenschluss?

Sofern die geplante Maßnahme einen interkommunalen Ansatz verfolgt, ist bei Antragstellung ein geeigneter Nachweis über die Kooperation zu erbringen, z.B. interkommunaler Kooperationsvertrag. Daraus sollte hervorgehen, welche Kommunen dabei federführend die Antragstellung und Kommunikation mit der NRW.BANK übernimmt.

#### <span id="page-8-2"></span>6. Was muss ein Kooperationsvertrag beinhalten?

Folgende Inhalte müssen mindestens in einem Kooperationsvertrag enthalten sein:

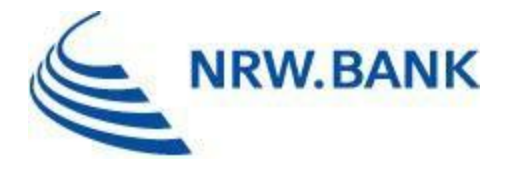

- Bezeichnung der (Förder-)Maßnahme(n)
- Namen der beteiligten Kommunen und Benennung der antragstellenden Kommune
- Beiträge der Partner zu Aufwendungen und Ergebnissen
- Teilung Risiken und Ergebnisse durch Partner
- Verbreitung der Ergebnisse durch Partner
- Zugang der Partner zu Rechten am geistigen Eigentum
- Regelung bei Ausscheiden eines Partners

#### <span id="page-9-0"></span>7. Kann ich Unterlagen, die mir noch nicht vorliegen, zu einem späteren Zeitpunkt nachreichen?

Wir bitten darum, dass Anträge vorrangig nur gestellt werden, sobald alle Unterlagen vorliegen, um eine zeitnahe Bearbeitung zu ermöglichen. Zudem gibt es bei der Antragstellung "Pflichtdokumente", die zwingend einzureichen sind. Ausnahmefälle stimmen Sie bitte im Voraus mit uns ab.

#### <span id="page-9-1"></span>8. Kann ich mehr als einen Antrag stellen?

Ja, grundsätzlich ist es möglich, im Rahmen der kaskadenartigen Förderung, die die Richtlinie vorsieht, in jedem Fördergegenstand einen Antrag zu stellen. Darüber hinaus besteht die Möglichkeit, im Anschluss an 2D-seismische Messungen noch 3D-seismische Messungen zu fördern. Bei Fördergegenstand 2.4 können auch Bohrungen an unterschiedlichen Standorten bezuschusst werden. Standort im Sinne der Richtlinie ist der Bohransatzpunkt (in der Regel Bohrplatz) der ersten geothermischen Dublette.

#### <span id="page-9-2"></span>9. Wie läuft das Skizzenverfahren ab?

Das Skizzenverfahren stellt eine Besonderheit bei den Fördergegenständen 2.3 (seismische Messungen) und 2.4 (Bohrung) dar. Vor der eigentlichen Antragstellung ist eine Projektskizze (für Vorlage siehe unsere [Produktseite\)](http://www.nrwbank.de/hydrothermale-geothermie) an [bearbeitungssteuerung@nrwbank.de](mailto:bearbeitungssteuerung@nrwbank.de) zu senden. Wir stellen die Skizze dem MWIKE zur Prüfung zur Verfügung. Nach Prüfung durch das MWIKE werden wir uns mit Ihnen bezüglich der Antragstellung und ggf. auftretenden Rückfragen in Verbindung setzen.

### <span id="page-9-3"></span>10. Wie berechne ich die Anzahl der vorhandenen Dauerarbeitsplätze meines Unternehmens? (Zur Bestimmung der KMU-Kriterien)

Eine wichtige Kennziffer für die Einordnung als kleines bzw. mittleres Unternehmen ist die Zahl der beschäftigten Mitarbeitenden. Entsprechend der EU-Definition haben KMU's weniger als 250 Mitarbeitende.

Die Zahl der Mitarbeitenden entspricht der Zahl der Jahresarbeitseinheiten, d. h. der Anzahl der während eines Jahres beschäftigten Vollzeitarbeitnehmerinnen und

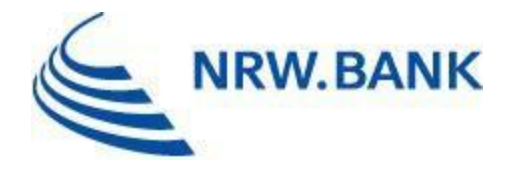

Vollzeitarbeitnehmer. Vollzeitkräfte werden mit 1,00 bewertet, Teilzeitkräftenach der im Arbeitsvertrag festgelegten Stundenzahl geteilt durch die übliche Arbeitszeit einer Vollzeitkraft Auszubildende sind nicht zu berücksichtigen.

### <span id="page-10-0"></span>11. Was ist die Klassifikation des Wirtschaftszweigs?

Die Nummer des Wirtschaftszweigs nach der amtlichen Statistik ergibt sich aus der Klassifikation der Wirtschaftszweige in der jeweils gültigen Ausgabe des Statistischen Bundesamtes Wiesbaden. Zur Einordnung finden Sie die Liste der Wirtschaftszweige [hier](https://www.destatis.de/DE/Methoden/Klassifikationen/Gueter-Wirtschaftsklassifikationen/Downloads/gliederung-klassifikation-wz-3100130089004.pdf?__blob=publicationFile) auf der Website des Statistischen Bundesamtes.

### <span id="page-10-1"></span>**III. TECHNISCHE PROBLEME BEI DER ANTRAGSTELLUNG**

#### <span id="page-10-2"></span>1. Wo finde ich technische Hilfe zum Kundenportal oder Kommunenportal?

Falls Sie technische Hilfe bei der Antragstellung benötigen oder generelle Fragen zu den Portalen haben, finden Sie [hier](https://www.nrwbank.de/export/.galleries/downloads/Info-und-Service/Kundenportal/FAQ-Kundenportal.pdf) die FAQ vom Kundenportal und [hier](https://www.nrwbank.de/de/oeffentliche-kunden/kontakt-und-service/kommunenportal/) Hilfen zum Kommunenportal.

#### <span id="page-10-3"></span>**IV. MITTELABRUF UND AUSZAHLUNG**

# <span id="page-10-4"></span>1. Wie stelle ich einen Mittelabruf?

Mittelabrufe und Anlagen sind über die Nachrichtenfunktion des Direktkundenportals bzw. Kommunenportals einzureichen. Bitte beachten Sie, dass die Nachrichtenfunktion im Direktkundenportal erst zur Verfügung steht, nachdem Sie die Startcodes eingegeben haben, die Sie von uns per Post erhalten haben.

#### <span id="page-10-5"></span>2. Wie oft kann ich Mittel abrufen?

Bei den Fördergegenständen 2.1 (Vorstudie) und 2.2 (Machbarkeitsstudie) wird der Zuschuss nach Abschluss der Maßnahme im Rahmen der Prüfung des Verwendungsnachweises in einer Summe ausgezahlt. Auf das Einreichen eines Mittelabrufes kann daher verzichtet werden.

Bei den Fördergegenständen 2.3 (seismische Messungen) und 2.4 (Bohrung) sind bis zu drei Mittelabrufe möglich. Die Höhe der möglichen Auszahlung richtet sich dabei nach den bisher entstandenen zuwendungsfähigen Ausgaben und der jeweiligen Förderquote. Die

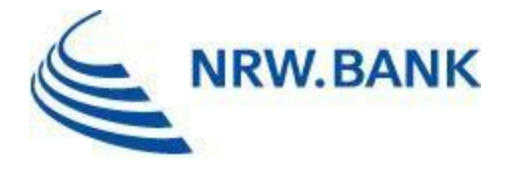

Auszahlung des Zuschusses erfolgt nach Vorlage der gezahlten Rechnungen (Ausgaben-Erstattungs-Prinzip).

Beispiel:

Der Kommune sind bisher für seismische Messungen förderfähige Kosten in Höhe von 1.000.000,00 EUR entstanden. Die Förderquote beträgt 50%.

 $\rightarrow$  1.000.000,00 EUR x 50% = 500.000,00 EUR mögliche Auszahlung.

#### <span id="page-11-0"></span>3. Welche Unterlagen muss ich für den Mittelabruf einreichen?

Das rechtverbindlich unterschriebene Mittelabrufformular (nur Fördergegenstände 2.3 seismische Messungen und 2.4 Bohrung), (Original-)Rechnungen, Zahlungsnachweise sowie Vergabevermerke für die vom Mittelabruf umfassten Aufträge.

Bei den Fördergegenständen 2.1 und 2.2 ist es nicht erforderlich, ein Mittelabrufformular einzureichen. Hier nehmen wir die Auszahlung des Zuschusses auf Grundlage des Verwendungsnachweises nach Abschluss der Maßnahme vor.

#### <span id="page-11-1"></span>4. Kann ich anstatt Originalrechnungen auch Kopien einreichen?

Auszahlungen können nur auf der Basis des Nachweises der getätigten zuwendungsfähigen Ausgaben durch Originalbelege oder – sofern der Zuwendungsempfangende ein vom Wirtschaftsprüfer bzw. von der Wirtschaftsprüferin auf Grundlage des BMF-Schreibens vom 28. November 2019 GoBD-zertifiziertes Buchungssystem betreibt – durch elektronisch beigebrachte Belege erfolgen. Ein entsprechender Nachweis ist bereits mit der Antragstellung vorzulegen.

Den Antrag auf Zulassung eines DV-gestützten Buchführungssystems zur elektronischen Belegführung und Belegaufbewahrung finden sie auf unserer Produktseite.

Gemäß "Antrag auf Zulassung eines DV-gestützten Buchführungssystems zur elektronischen Belegführung und Belegaufbewahrung" kann eine Zertifizierung des DV-Systems wie folgt nachgewiesen werden:

- Testat [oder Schreiben] einer Wirtschaftsprüferin/ eines Wirtschaftsprüfers [oder Steuerberaterin/ Steuerberater] zur Einhaltung der GoBD
- Schreiben des zuständigen Finanzamtes zur Zulassung des DV-Systems für steuerliche Zwecke.

Darüber hinaus können wir in den Fällen, wo ein DATEV-Programm als DV-gestütztes Buchführungssystem zum Einsatz kommt, auf die Vorlage eines Zertifikats verzichten.

#### <span id="page-11-2"></span>5. Wann muss ich einen Zwischennachweis einreichen?

Ein Zwischennachweis muss unter bestimmten Voraussetzungen von Antragstellenden

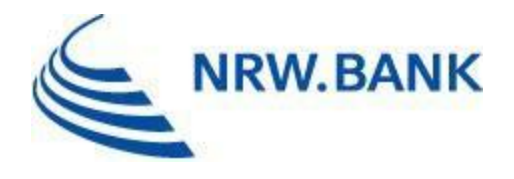

geführt werden, bei denen die ANBest-P Bestandteil des Zuwendungsbescheids sind.

Gemäß Nr. 6.1 ANBest-P muss bei mehrjährigen Maßnahmen, bei denen der Zuwendungsempfangende von der Bewilligungsbehörde im laufenden Verfahren (Teil- )Auszahlungen des Zuschusses erhält, bis zum 30.04. einen Zwischennachweis über die im vergangenen Haushaltsjahr erhaltenen Beträge einreichen.

Neben dem Zwischennachweisformular, das Sie zeitnah auf unserer [Produktseite](http://www.nrwbank.de/hydrothermale-geothermie) finden, reichen Sie uns bitte einen kurzen Sachstandsbericht zur Umsetzung der Maßnahme sowie eine Belegliste ein.

Kommunale Antragstellende, bei denen die ANBest-G Bestandteil des Zuwendungsbescheides sind, sind von der Pflicht zur Vorlage eines Zwischennachweises ausgenommen.

#### <span id="page-12-0"></span>6. Ich habe nur ein Geschäftskonto bei einer Bank innerhalb der EU, aber nicht in Deutschland, ist das problematisch?

Nein, die Auszahlung kann auch auf ein Geschäftskonto in einem anderen Mitgliedstaat der EU erfolgen.

#### <span id="page-12-1"></span>**V. Verwendungsnachweis**

#### <span id="page-12-2"></span>1. Wie reiche in den Verwendungsnachweis ein?

Der Verwendungsnachweis samt Anlagen ist über die Nachrichtenfunktion des Direktkundenportals bzw. Kommunenportals einzureichen. Bitte beachten Sie, dass die Nachrichtenfunktion im Direktkundenportal erst zur Verfügung steht, nachdem Sie die Startcodes eingegeben haben, die Sie von uns per Post erhalten haben.

#### <span id="page-12-3"></span>2. Wann kann ein vereinfachter Verwendungsnachweis erfolgen?

Ein vereinfachter Verwendungsnachweis ist nur bei den Fördergegenständen 2.3 und 2.4 möglich, sofern der komplette Zuschuss bereits im laufenden Verfahren ausgezahlt wurde und somit bereits alle Rechnungen und Zahlungsnachweise von uns geprüft wurden. Falls im Rahmen des Verwendungsnachweises noch Mittel auszuzahlen sind, sind die entsprechenden Rechnungen und Zahlungsnachweise beizufügen (bei Fördergegenstand 2.1 und 2.2 immer der Fall).

#### <span id="page-12-4"></span>3. Wann muss ich den Verwendungsnachweis einreichen?

Der Verwendungsnachweis muss mit Ende des Bewilligungszeitraums eingereicht werden.

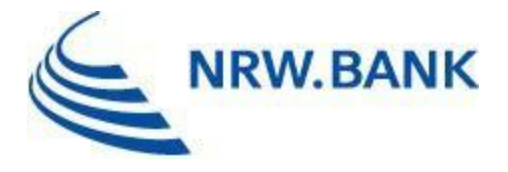

Den genauen Zeitraum können Sie dem Zuwendungsbescheid entnehmen. Grundsätzlich gelten folgende Bewilligungszeiträume:

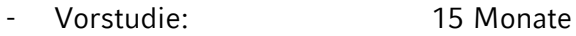

- Machbarkeitsstudie: 18 Monate<br>- Seismische Messungen: 30 Monate
- Seismische Messungen:
- Bohrung: 30 Monate

Sollte dieser Zeitraum für den Abschluss der Maßnahme nicht ausreichen, können Sie rechtzeitig vor Ablauf unter Angabe der Gründe eine Verlängerung des Bewilligungszeitraumes beantragen. Über Ihren Antrag entscheiden wir dann nach billigem Ermessen.

#### <span id="page-13-0"></span>4. Wie berechnet sich die Höhe der teilweisen Rückzahlung?

Die Zuwendung gemäß der Nummern 2.1 bis 2.3 erfolgt auf Antrag als nicht rückzahlbarer Zuschuss. Die Zuwendung gemäß Nummer 2.4 erfolgt auf Antrag als bedingt rückzahlbarer Zuschuss. Eine Rückzahlung ist nur bei einer erfolgreichen bzw. teilweise erfolgreichen Bohrung nötig.

Die Berechnungsgrundlage der teilweisen Rückzahlung erfolgt auf Grundlage einer linearen Interpolation:

> $R\ddot{a}ckzahlungsquote in \% = 400 \times \frac{{}^{19}P - Ist^{19}}{8}$  $\frac{1}{P} - \frac{1}{S}$  = 240

> > für

$$
0{,}60 \le \frac{"P - Ist"}{{}^{"P - Soll"}} < 0{,}85
$$

(lineare Interpolation)

Der folgenden Tabelle sind die P-Werte und die entsprechenden Rückzahlungsquoten zu entnehmen:

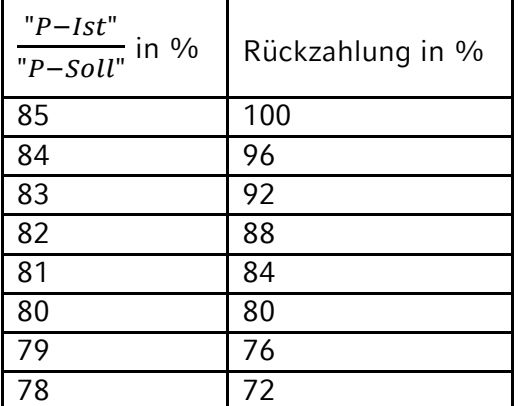

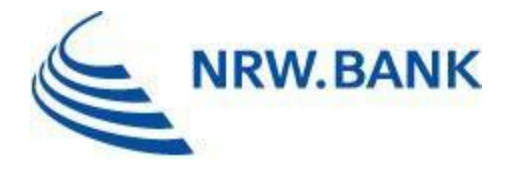

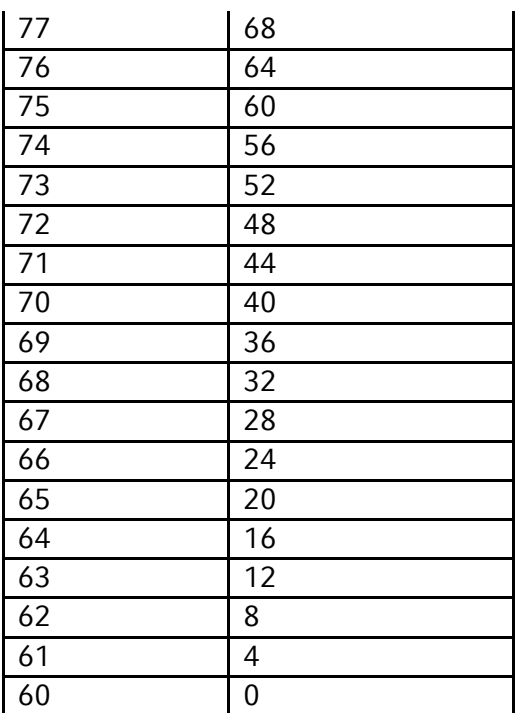

Grafische Darstellung der Berechnungsgrundlage für die Rückzahlung:

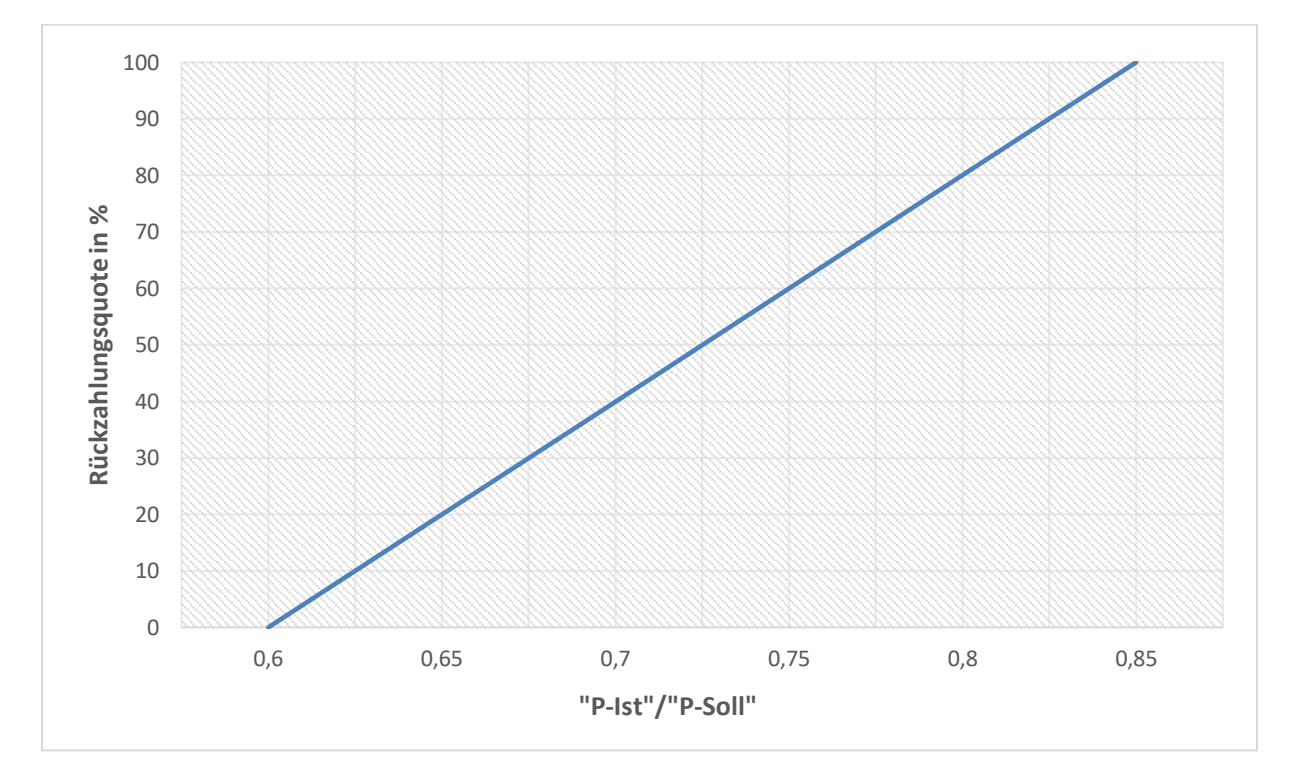

Beispiel für eine teilweise Rückzahlung: Angenommen der Antragsteller hat eine Zuwendung in Höhe von 5.000.000,00 EUR erhalten. Nach Prüfung des Erfolgs der Bohrung beträgt der P-Ist-Wert 62 % vom zuvor festgelegten P-Soll-Wert. Die Rückzahlungsquote beträgt somit gemäß oben aufgeführter Tabelle 8 %. D. h. der Antragsteller hat einen Teilerfolg und muss

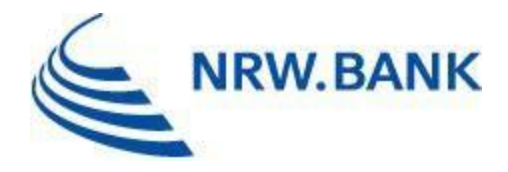

somit 400.000,00 EUR zurückzahlen.

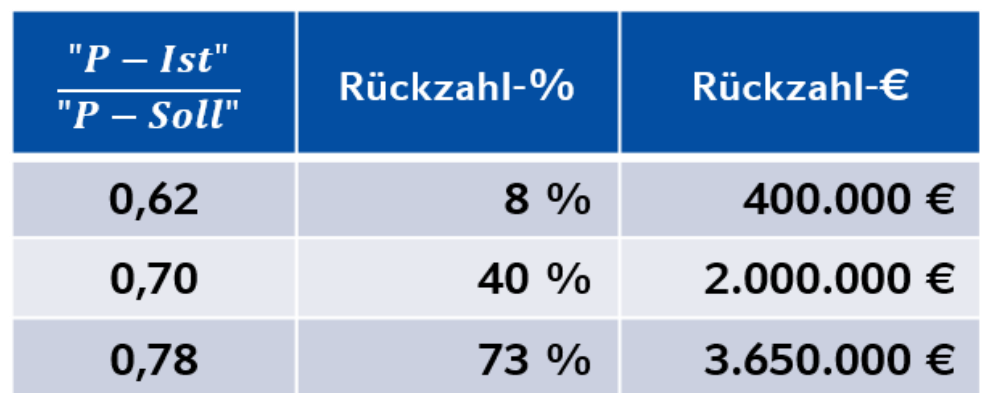

# <span id="page-15-0"></span>5. Wann und unter welchen Voraussetzungen muss ich den Zuschuss zurückzahlen?

Eine Rückzahlung ist ggf. nur bei dem Fördergegenstand 2.4 (Bohrung) erforderlich. Die Rückzahlung ist hier jedoch nur erforderlich, sofern die Bohrung erfolgreich oder teilweise erfolgreich ist. Bei Scheitern der Bohrung ist keine Rückzahlung erforderlich, da mit diesem Zuschuss das Fündigkeitsrisiko minimiert werden soll.